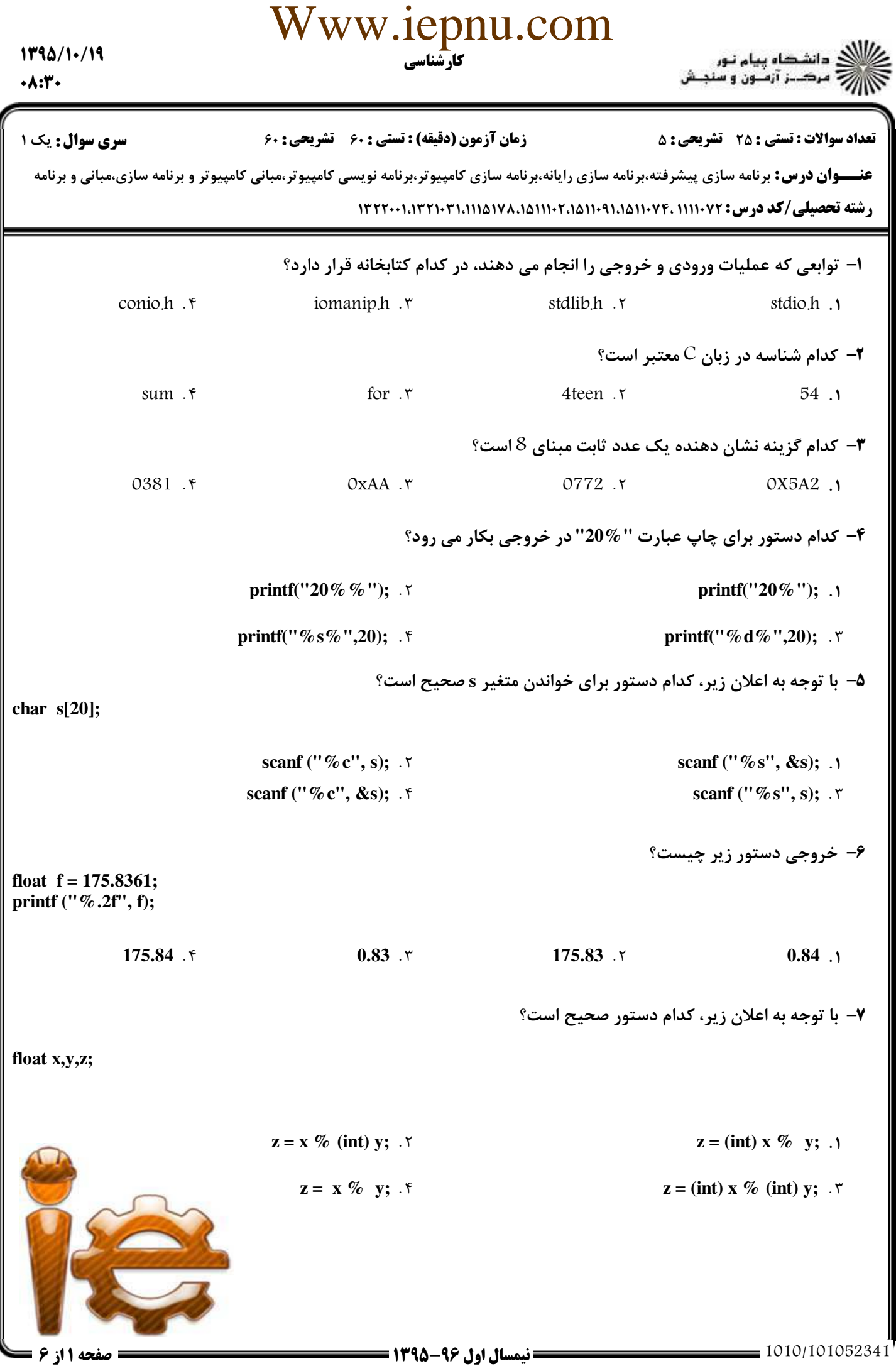

 $1190/1.19$  $\cdot \wedge : \mathsf{t} \cdot$ 

 $\mathbf{1}$ 

 $1\,2$ 

Www.iepnu.com ی دانشده پیام تور<br>چ-مرکبز آزمون و سنجش **تعداد سوالات : تستي : 25 - تشريحي : 5 سری سوال :** یک ۱ زمان آزمون (دقيقه) : تستى : 60 تشريحى : 60 عنـــوان درس: برنامه سازی پیشرفته،برنامه سازی رایانه،برنامه سازی کامپیوتر،برنامه نویسی کامپیوتر،مبانی کامپیوتر و برنامه سازی،مبانی و برنامه رشته تحصیلی/کد درس: ۱۱۱۱۰۷۲ .۱۱۱۱۰۷۴ .۱۵۱۱۰۹۱ .۱۵۱۱۱ .۱۷۱۵۱۱ .۱۳۲۲ .۱۳۲۱ .۱۳۲۲ .۱۳۲۲ ۸– دستور زیر چه کاری انجام می دهد؟  $z = (x < y ? y : x);$ ۰۱ بررسی بخش پذیری x بر y ۰۲ بررسی مثبت بودن دو عدد ۰۴ بدست آوردن ماکزیمم دو عدد ۰۳ بدست آوردن مینیمم دو عدد ۹- پس از اجرای دستور زیر، مقدار متغیر x کدام است؟  $a = 0$ ; b=2; c=3;  $x = (a++ * b) + -c;$  $2.5$  $5.7$  $4.7$  $3.1$ ۱۰- خروجی کدام قطعه کد بصورت زیر است؟

 $1\ 2\ 3$  $1\ 2\ 3\ 4$ for  $(i=1; i \leq 4; i++)$   $\{ \cdot \}$ for  $(i=1; i<5; i++)$  { ... for  $(i=1; i \leq 4; i++)$ for  $(i=1; i \le i; i++)$ printf("%3d",j); printf("\%3d",j);  $print(f("n");$ }  $print(f("n");$ } for  $(i=1; i \leq 4; i++)$  f for  $(i=1; i \leq 4; i++)$   $\{ \cdot$  \* for  $(i=1; i \leq 4; i++)$ for  $(i=1; i < i; i++)$ printf("%3d",i); printf("%3d",i);  $print(f("\n');\}$  $print(f("\n');\}$ 

11- پس از اجرای قطعه کد زیر، مقدار متغیر x کدام است؟  $i=1$ :  $x=1$ : while  $(i < = 10)$  $i^*=2$ :  $x + = i$  $\mathcal{F}$  $55.$  f  $31.5$  $16.7$  $15.1$ 

صفحه 2 از 6 =

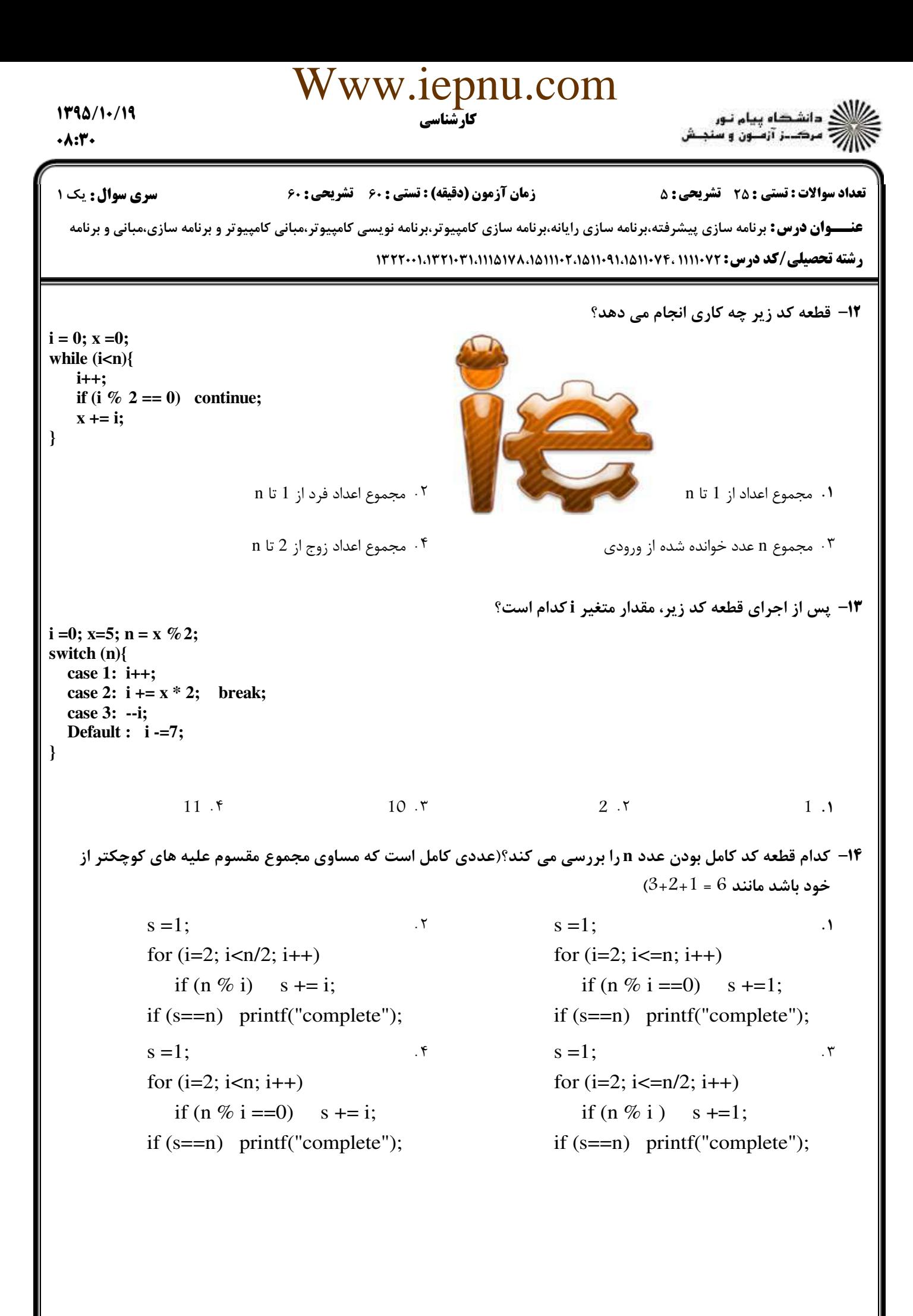

 $1790/1.19$  $\cdot \wedge : \mathsf{t} \cdot$ 

Www.iepnu.com

د)<br>کارالان دانشده پیام نور<br>کارالان مرکبز آزمون و سنجش

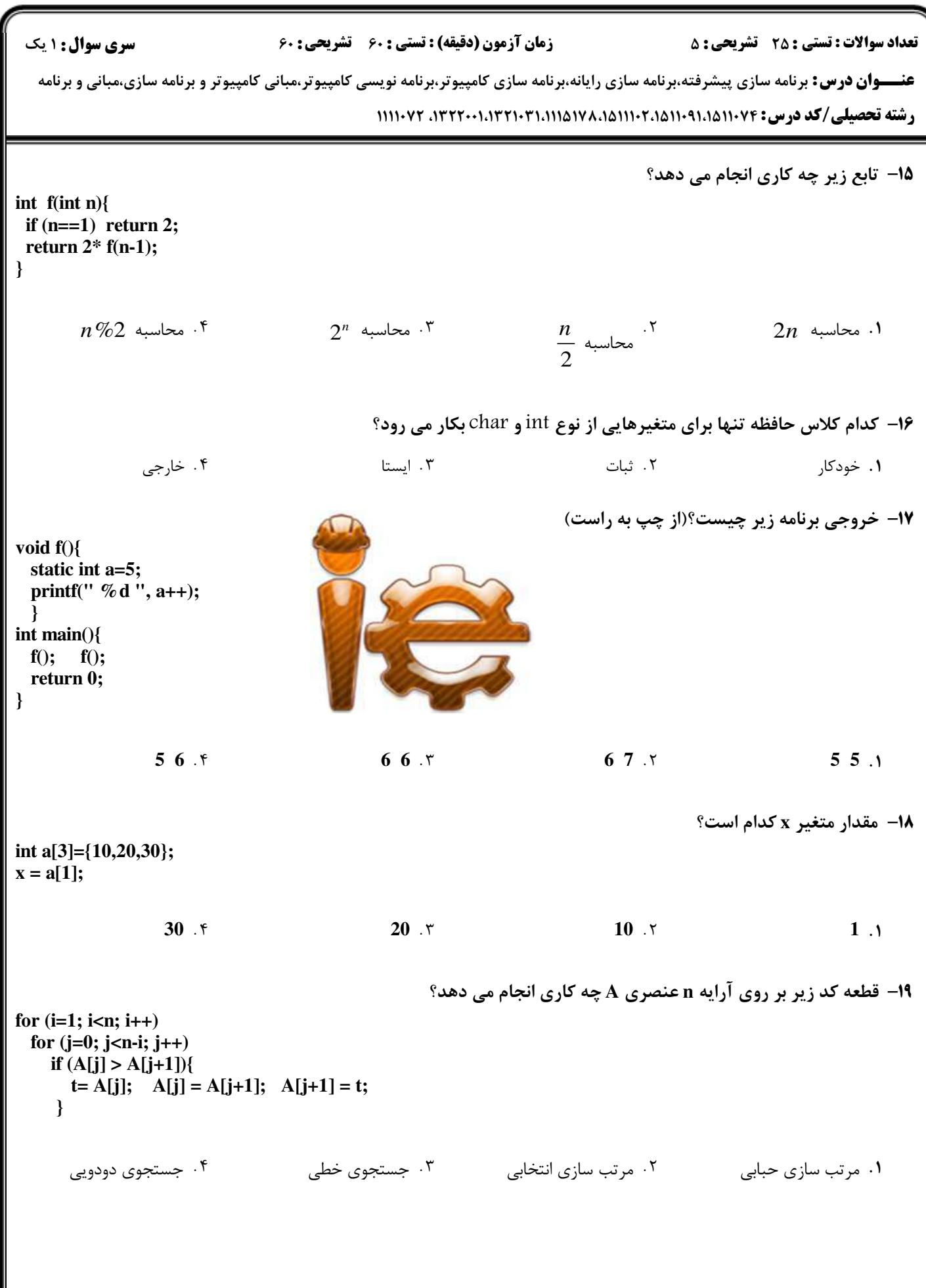

Www.iepnu.com  $1190/1.19$ .<br>()<br>() مرک\_ز آزمــون و سنجـش  $\cdot \mathsf{A}:\mathsf{Y}\cdot$ <mark>سری سوال :</mark> ۱ یک زمان آزمون (دقيقه) : تستى ; ۶۰٪ تشريحي ; ۶۰ تعداد سوالات : تستي ; 25 - تشريحي ; 5 عنـــوان درس: برنامه سازی پیشرفته،برنامه سازی رایانه،برنامه سازی کامپیوتر،برنامه نویسی کامپیوتر،مبانی کامپیوتر و برنامه سازی،مبانی و برنامه رشته تحصیلی/کد درس: ۱۱۰۷۶/۱۵۱۱۰۹۱٬۱۵۱۱۰۲٬۱۵۱۱۱٬۱۵۱۷۸٬۱۵۱۱۱۰۲۱٬۱۱۱/ ۱۱۱۱۰۷۲٬ ۱۱۱۱۰۷۲ **+۲-** کدام اعلان برای انتساب رشته 'book' به متغیر c صحیح است؟ char  $c = "book";$  .  $\tau$ char  $c[] = "book";$ . char  $c = 'book':$ . char  $c[4] = 'book';$ . ۳ **۲۱**- کدام تابع برای مقایسه دو رشته با نادیده گرفتن تمایز بین حروف بزرگ و کوچک بکار می رود؟ streat . F strcmpi .r strcpy .Y strcmp. 7۲- کدام گزینه در تعریف تابع f برای انتقال آرایه یک بعدی A به آن صحیح است؟ void f(int A[]){ ... }  $.5$ void f(int A) $\{ \dots \}$ . void f(int A[][]) $\{ \dots \}$ . void f(int A[5][]){ ... }  $\cdot$ **۲۳**- با توجه به اعلان های زیر، کدام دستور صحیح است؟ int  $n=2$ :  $int *p$  $p = \&n$   $\uparrow$ \*p =  $\&$ n; . ٢  $p = *n;$  .  $p=n;$   $\mathcal{K}$ ۲۴– با توجه به اعلان های زیر، دستور 2 = (x+1)\* چه کاری انجام می دهد؟ int A[3] = $\{7,8,9\}$ ;  $int * x = a;$ ۰۲ عنصر دوم آرایه را برابر با 2 قرار می دهد.  $\cdot$ ۰۱ عنصر اول آرایه را برابر با 2 قرار می دهد. ۰۳ آدرس خانه دوم آرایه در متغیر x قرار می گیرد. ۰۴ این دستور خطا است. 75- با توجه به دستورات زیر، مقدار py - \*py\* کدام است؟ int A[3] =  $\{7,8,19\}$ ; int \*px = A, \*py = A+2;  $12.5$  $2.7$  $11.7$  $1.1$ سوالات تشريحي ۱– برنامه ای بنویسید که یک خط متن با حروف کوچک را از ورودی گرفته و آن را به حروف بزرگ تبدیل کند. ۱،۴۰ نمره 1.40 نمره ۲- برنامه ای بنویسید که سه عدد از ورودی گرفته و مشخص کند آیا این اعداد می توانند اضلاع یک مثلث باشند یا خير (در مثلث، هر ضلع از مجموع دو ضلع ديگر كوچک تر است).

 $1790/1.19$ 

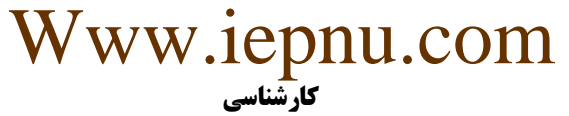

ر<br>کالان دانشده پیام نور<br>کالان مرکب آمدن دن

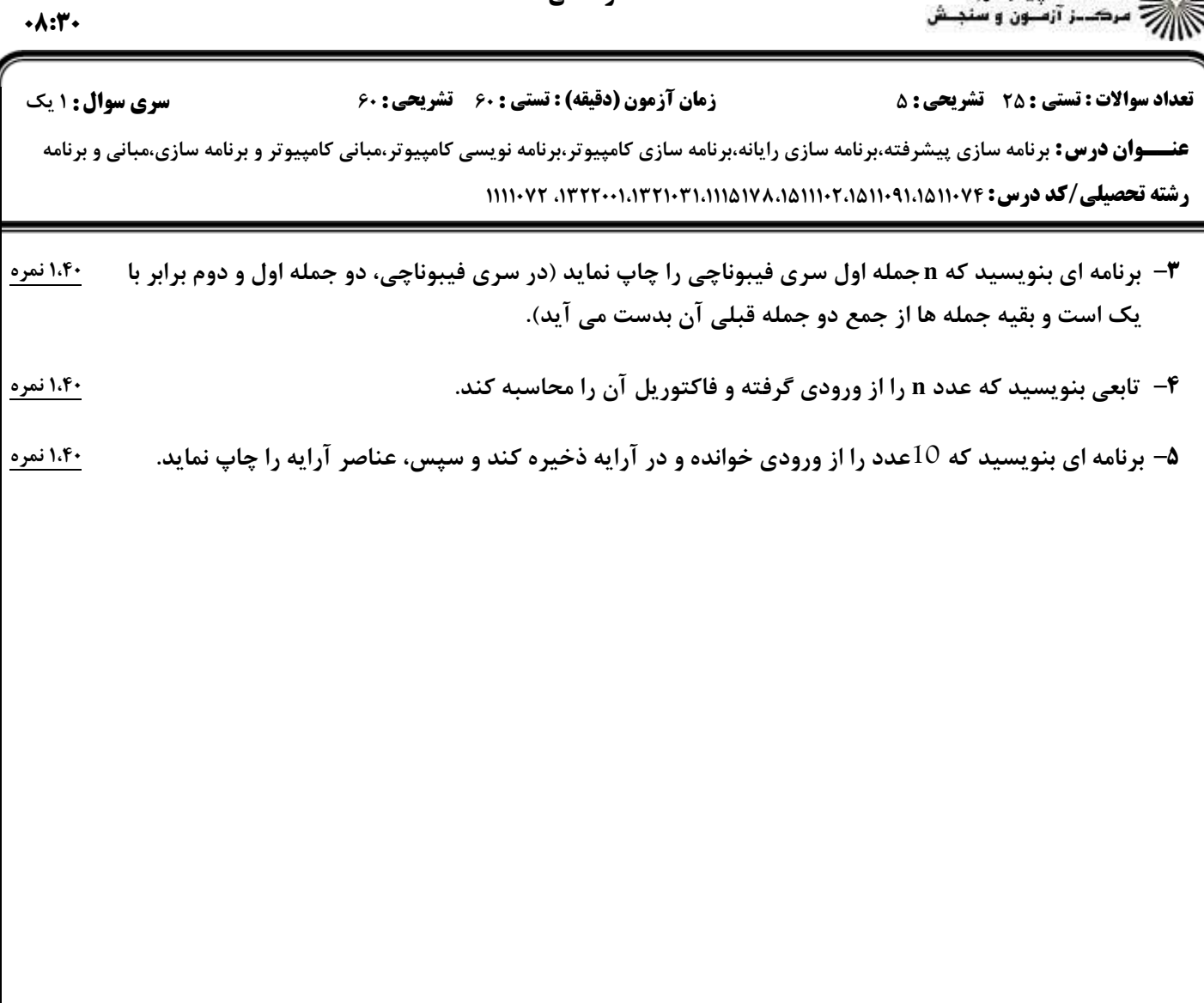

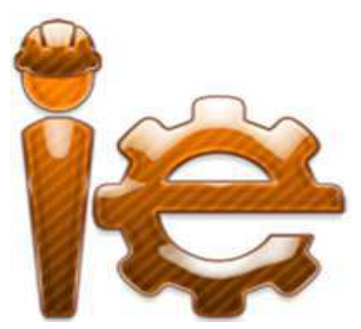

**نیمسال اول ۹۶-۱۳۹۵ =** 

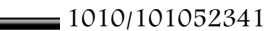

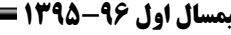

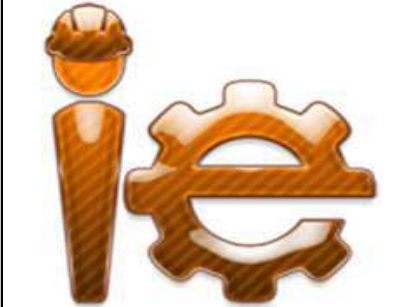

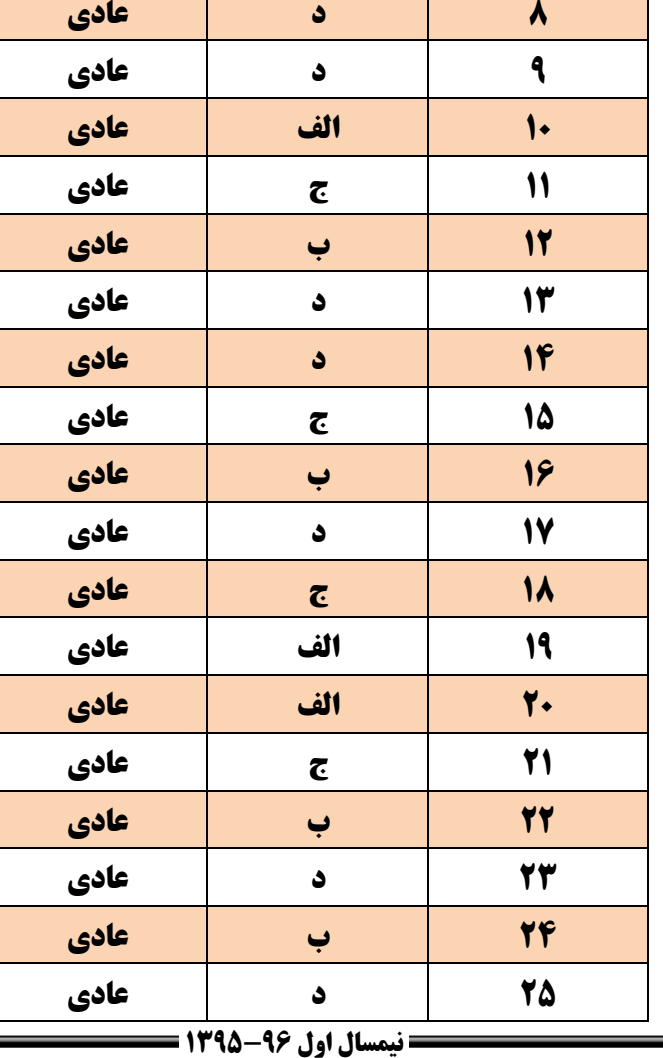

 $1790/1.419$  $\cdot \wedge$ :۳ $\cdot$ 

سري سوال

**تعداد سوالات : تستي : 25 ٪ تشريحي : 55 منطقي : 63 من** 

**عنــــوان درس:** برنامه سازی پیشرفته،برنامه سازی رایانه،برنامه سازی کامپیوتر،برنامه نویسی کامپیوتر و برنامه سازی،مبانی و برنامه

Www.iepnu.com کارشنا

نل در فرج آقا<sub>ل</sub>ام زمان (عج) صلوات<br>.. تعج سلامتی و تنجیل در فرج آقا<sub>ل</sub>ام زمان (عج

**شماره سوال پاسخ صحیح وضعیت کلید**

**1 الف عادی 2 د عادی**

**3 ب عادی**

**4 ب عادی**

**5 ج عادی**

**6 د عادی**

**7 ج عادی**

رشته تحصیلی/کد درس: ۱۱۱۱۰۷۴،۱۵۱۱۰۹۱۱۵۱۱۱۰۲،۱۱۱۱۵۱۷۸،۱۵۱۱۱۰۷۲ ، ۱۱۱۱۰۷۲ : 25 تشریحی: 5 زمان آزمون (دقیقه) : تستی : 60 تشریحی: 60 سری سوال : 1 یک ام پیام نیو.<br>آنسلین و سننبش<br>تنصیق و سننبش<br>تنوزه و سننبش هته برنامه سازی رایانه برنامه سازی کامپیوتور برنامه نویسی کامپیوتور...<br>تنوزهامه سازی پیشرفته برنامه سازی رایانه برنامه سازی کامپیوتور برنامه نویسی کامپیوتور...<br>تنوزه